# **MOOVIC** Horario y mapa de la línea 530 de autobús

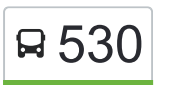

# □ 530 Navalcarnero - Villanueva de la Cañada de la Santa App

La línea 530 de autobús (Navalcarnero - Villanueva de la Cañada) tiene 2 rutas. Sus horas de operación los días laborables regulares son:

(1) a Av. Universidad - Universidad→San Roque - Galileo: 8:45 - 21:45(2) a San Roque - Galileo→Av. Universidad - Universidad: 7:45 - 20:30

Usa la aplicación Moovit para encontrar la parada de la línea 530 de autobús más cercana y descubre cuándo llega la próxima línea 530 de autobús

### **Sentido: Av. Universidad - Universidad→San Roque - Galileo**

24 paradas [VER HORARIO DE LA LÍNEA](https://moovitapp.com/madrid-21/lines/530/715603/6585312/es?ref=2&poiType=line&customerId=4908&af_sub8=%2Findex%2Fes%2Fline-pdf-Madrid-21-775617-715603&utm_source=line_pdf&utm_medium=organic&utm_term=Navalcarnero%20-%20Villanueva%20de%20la%20Ca%C3%B1ada)

Av. Universidad - Universidad

Av. Madrid - Brasil

Cristo - Av. Gaudí

Empedrada - Real

Real - Av. Juan Gris

Ctra. M-600 - Gta. Olímpica

Pza. Altozano - Madrid

Real De San Sebastián - Caridad

Real De San Sebastián - Amargura

Ctra. M-501 - El Ventorro

Av. Guadarrama - Residencia

Av. Guadarrama - Urb. Manantiales

Av. Guadarrama - Residencia

Av. Madrid - Tilo

Av. Madrid - Esperanza

General Asensio - Almendros

Ctra. M-523 - Urb. El Hórreo

Ctra. M-600 - Cementerio

Buenavista - Canto Pelín

#### **Horario de la línea 530 de autobús**

Av. Universidad - Universidad→San Roque - Galileo Horario de ruta:

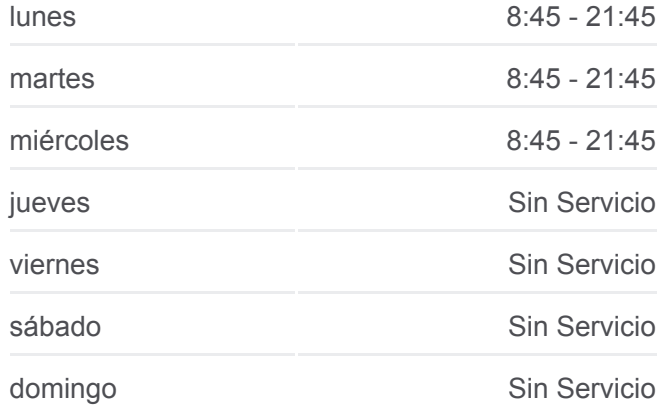

#### **Información de la línea 530 de autobús**

**Dirección:** Av. Universidad - Universidad→San Roque - Galileo **Paradas:** 24 **Duración del viaje:** 38 min **Resumen de la línea:**

Buenavista - Pijorro

Camino Molino - Parque San Sebastián

Félix Colomo - Ronda Concejo

San Roque - Av. Doña Marina De Austria

San Roque - Galileo

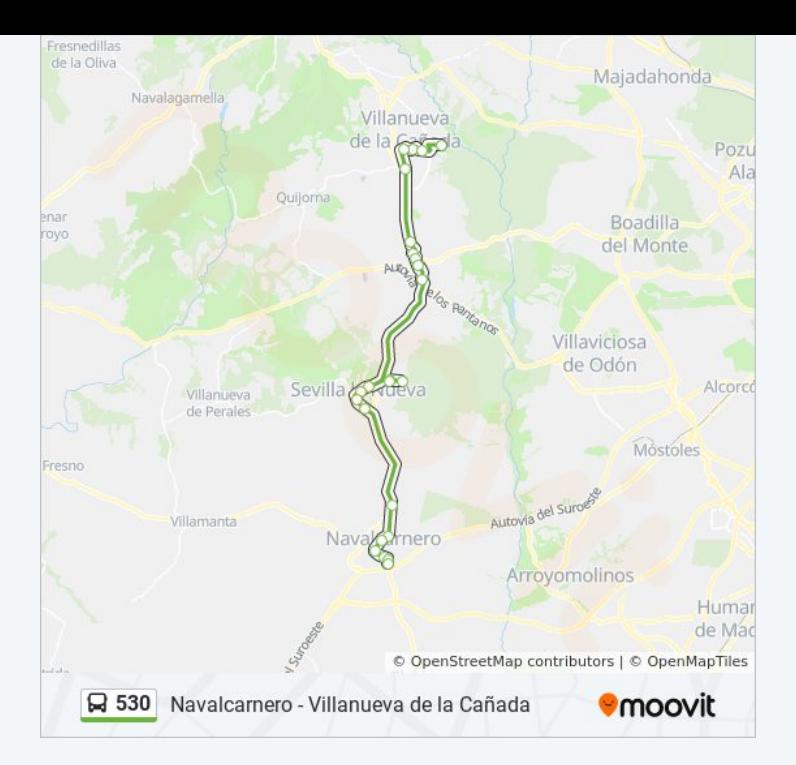

## **Sentido: San Roque - Galileo→Av. Universidad - Universidad**

# 24 paradas [VER HORARIO DE LA LÍNEA](https://moovitapp.com/madrid-21/lines/530/715603/3070174/es?ref=2&poiType=line&customerId=4908&af_sub8=%2Findex%2Fes%2Fline-pdf-Madrid-21-775617-715603&utm_source=line_pdf&utm_medium=organic&utm_term=Navalcarnero%20-%20Villanueva%20de%20la%20Ca%C3%B1ada)

San Roque - Galileo

Ronda Concejo - Pozo Concejo

Camino Del Molino - Jacinto González

Buenavista - Ayuntamiento

Buenavista - Ronda San Juan

Ctra. M-600 - Cementerio

Ctra. M-523 - Urb. El Hórreo

General Asensio - Quevedo

Av. Madrid - Primavera

Sevillanos - Santa Bárbara

Av. Guadarrama - Residencia

Av. Guadarrama - Urb. Manantiales

Av. Guadarrama - Residencia

Ctra. M-501 - El Ventorro

Real De San Sebastián - Amargura

Real De San Sebastián - Caridad

P.º De Ronda - David Alarza

Av. Villanueva De La Cañada - Centro Salud

#### **Horario de la línea 530 de autobús**

San Roque - Galileo→Av. Universidad - Universidad Horario de ruta:

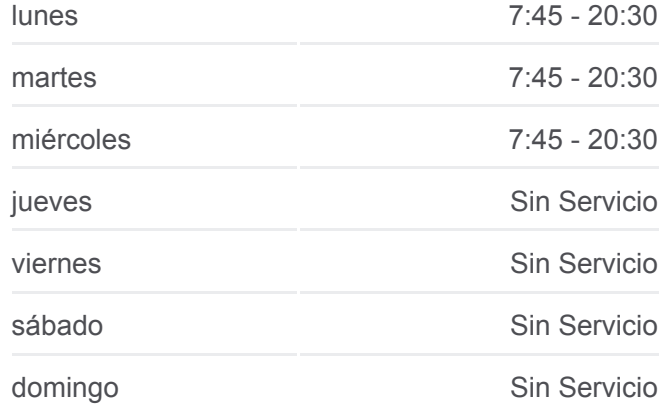

### **Información de la línea 530 de autobús**

**Dirección:** San Roque - Galileo→Av. Universidad - Universidad **Paradas:** 24 **Duración del viaje:** 40 min **Resumen de la línea:**

Tvra. Reloj - Av. Villanueva De La Cañada

Real - Maestro Albéniz

Empedrada - Real

Cristo - Av. Gaudí

Av. Madrid - Brasil

Av. Universidad - Universidad

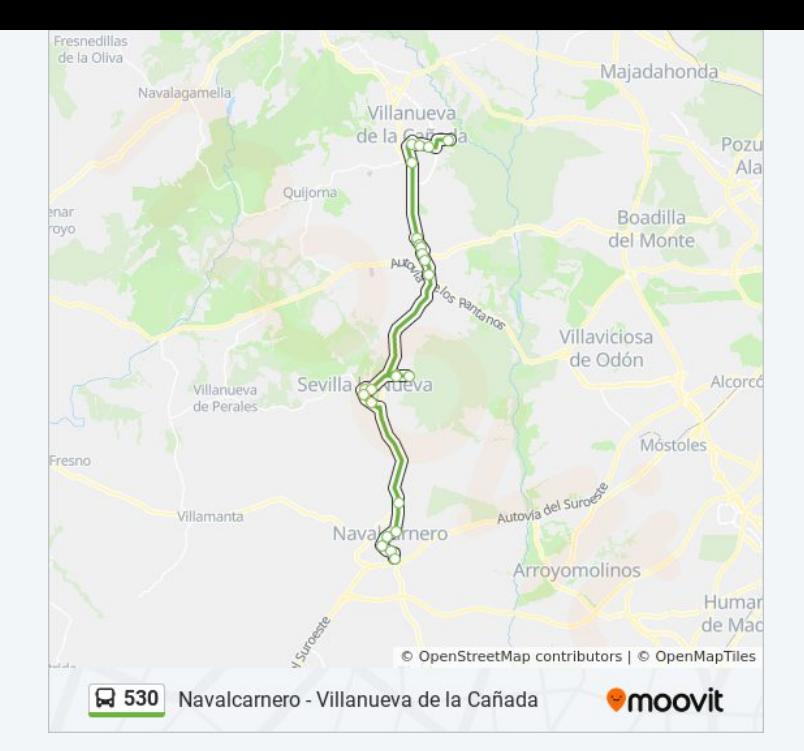

Los horarios y mapas de la línea 530 de autobús están disponibles en un PDF en moovitapp.com. Utiliza [Moovit App](https://moovitapp.com/madrid-21/lines/530/715603/6585312/es?ref=2&poiType=line&customerId=4908&af_sub8=%2Findex%2Fes%2Fline-pdf-Madrid-21-775617-715603&utm_source=line_pdf&utm_medium=organic&utm_term=Navalcarnero%20-%20Villanueva%20de%20la%20Ca%C3%B1ada) para ver los horarios de los autobuses en vivo, el horario del tren o el horario del metro y las indicaciones paso a paso para todo el transporte público en Madrid.

[Acerca de Moovit](https://moovit.com/es/about-us-es/?utm_source=line_pdf&utm_medium=organic&utm_term=Navalcarnero%20-%20Villanueva%20de%20la%20Ca%C3%B1ada) · [Soluciones MaaS](https://moovit.com/es/maas-solutions-es/?utm_source=line_pdf&utm_medium=organic&utm_term=Navalcarnero%20-%20Villanueva%20de%20la%20Ca%C3%B1ada) · [Países incluídos](https://moovitapp.com/index/es/transporte_p%C3%BAblico-countries?utm_source=line_pdf&utm_medium=organic&utm_term=Navalcarnero%20-%20Villanueva%20de%20la%20Ca%C3%B1ada) · [Comunidad de Mooviters](https://editor.moovitapp.com/web/community?campaign=line_pdf&utm_source=line_pdf&utm_medium=organic&utm_term=Navalcarnero%20-%20Villanueva%20de%20la%20Ca%C3%B1ada&lang=es)

© 2024 Moovit - Todos los Derechos Reservados

**Mira los tiempos de llegada en tiempo real**

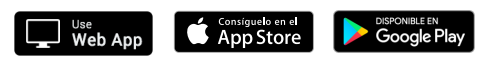